## **CMSC 5743 Efficient Computing of Deep Neural Networks**

### Lecture 08: MNN

Bei Yu CSE Department, CUHK byu@cse.cuhk.edu.hk

(Latest update: November 30, 2021)

Fall 2021

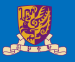

#### 1 [MNN Architecture](#page-2-0)

#### 2 [MNN Backend and Runtime](#page-15-0)

2/33

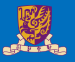

#### <span id="page-2-0"></span>1 [MNN Architecture](#page-2-0)

**2** [MNN Backend and Runtime](#page-15-0)

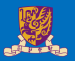

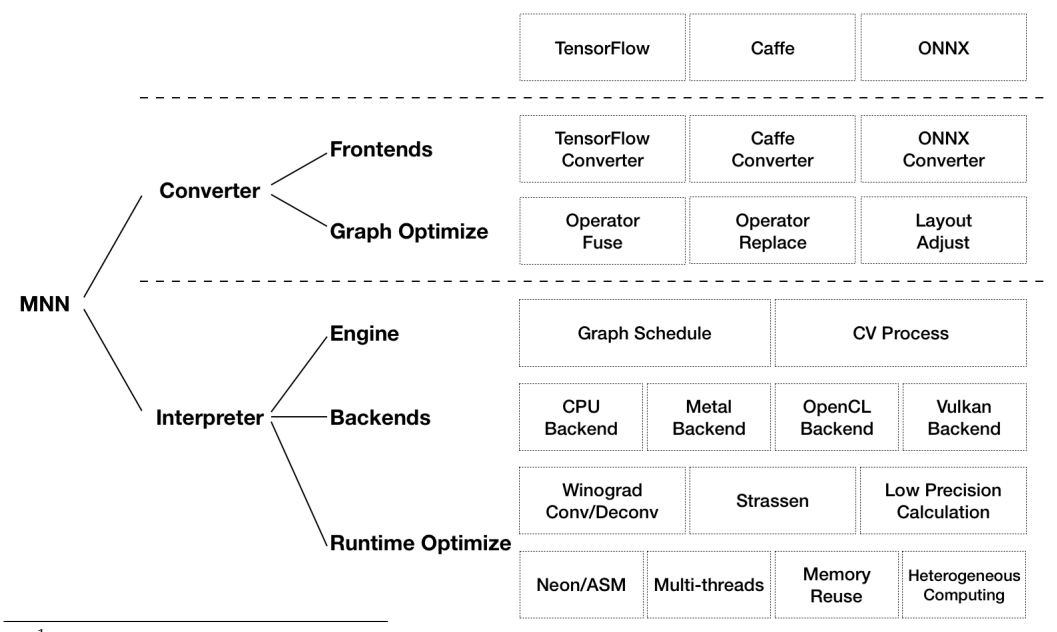

 $^1$ Xiaotang Jiang et al. (2020). "MNN: A Universal and Efficient Inference Engine". In:  $P_{\text{max}} = \text{MTC}$ 

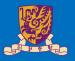

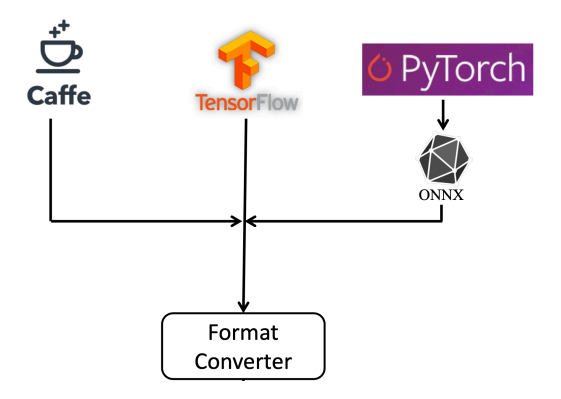

- Caffe Deep Learning Framework
- TensorFlow Deep Learning Framework
- Pytorch Deep Learning Framework

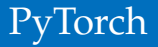

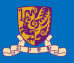

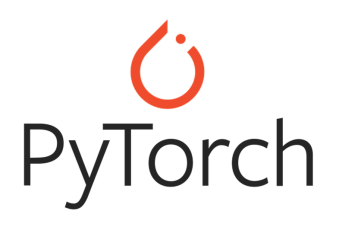

- PyTorch is a python package that provides two high-level features:
	- Tensor computation (like numpy) with strong GPU acceleration
	- Deep Neural Networks built on a tape-based autograd system
- Model Deployment:
	- For high-performance inference deployment for trained models, export to ONNX format and optimize and deploy with NVIDIA TensorRT or MNN inference accelerator

#### PyTorch Code Sample

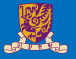

```
torch.nn as nn
import torch.nn.functional as F
class Net(nn.Module):
    def init (self):
        super(Net, self). init ()
        self.comv1 = nn.Conv2d(1, 6, 3)self.comv2 = nn.Conv2d(6, 16, 3)self. fc1 = nn.Linear(16 * 6 * 6. 120) * 6<sup>*</sup>6 from image dimension
        self.fc2 = nn.Linear(120, 84)self.fc3 = nn.Linear(84, 10)def forward(self, x):
        x = F \cdot max \text{ pool2d}(F \cdot relu(self \cdot conv1(x)), (2, 2))x = F.max pool2d(F.relu(self.comv2(x)), 2)x = x \cdot view(-1, self.num flat features(x))x = F.relu(self.fc1(x))
        x = F.relu(self.fc2(x))
        x = self.fc3(x)return x
    def num flat features(self, x):
        size = x.size() [1:] # all dimensions except the batch dimension
        num features = 1
        for s in size:
            num features * = sreturn num features
```
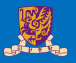

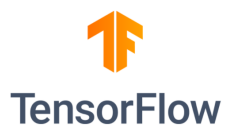

- TensorFlow is an open source software library for numerical computation using data flow graphs
- Model Deployment
	- For high-performance inference deployment for trained models, using TensorFlow-MNN integration to optimize models within TensorFlow and deploy with MNN inference accelerator

```
import tensorflow as tf
     from tensorflow.keras import Model, layers
     import numpy as np
 6 - class NeuralNet(Model):def init (self):
 8 -super(NeuralNet, self). _init_()
             self.fc1 = layers.Dense(n hidden 1, activation=tf.nn.relu)
             self.fc2 = layers.Dense(n_hidden_2, activation=tf.nn.relu)
             self.out = lavers.Dense(num classes)
        # Set forward pass.
18 -def call(self, x, is_training=False):
             x = self.fc1(x)x = self.fc2(x)x = self.out(x)22 -if not is_training:
                # tf cross entropy expect logits without softmax, so only
                x = tf.nn.softmax(x)return x
```
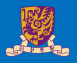

# Caffe

- Caffe is a deep learning framework made with expression, speed, and modularity in mind:
	- Expressive architecture encourages application and innovation
	- Extensible code fosters active development.
	- Speed makes Caffe perfect for research experiments and industry deployment
- Model Deployment:
	- For high-performance inference deployment for trained models, using Caffe-MNN integration to optimize models within Caffe and MNN inference accelerator

#### Caffe Code Sample

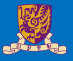

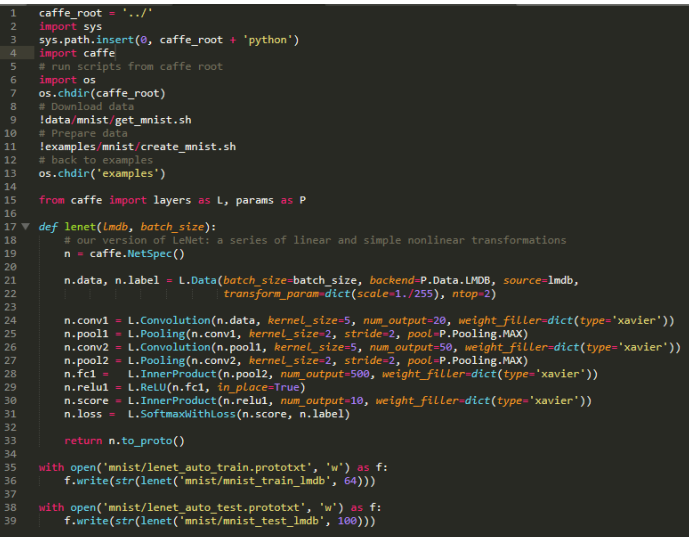

#### Data Layout Formats<sup>2</sup>

- N is the batch size
- C is the number of feature maps
- H is the image height
- W is the image width

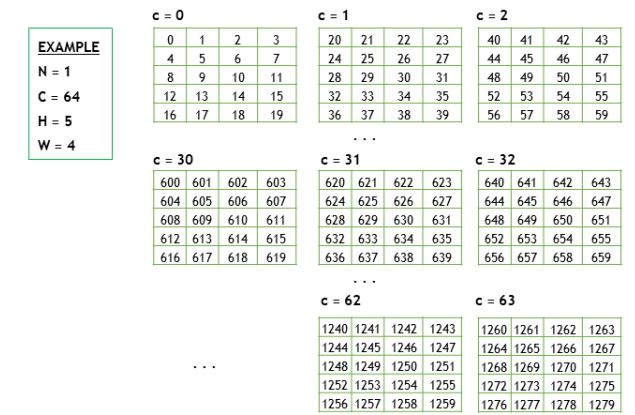

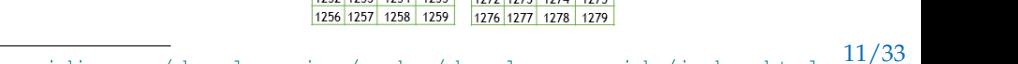

 $^{2}$ <https://docs.nvidia.com/deeplearning/cudnn/developer-guide/index.html>

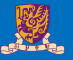

#### NCHW Memory Layout

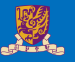

- Begin with first channel  $(c=0)$ , elements arranged contiguously in row-major order
- Continue with second and subsequent channels until all channels are laid out

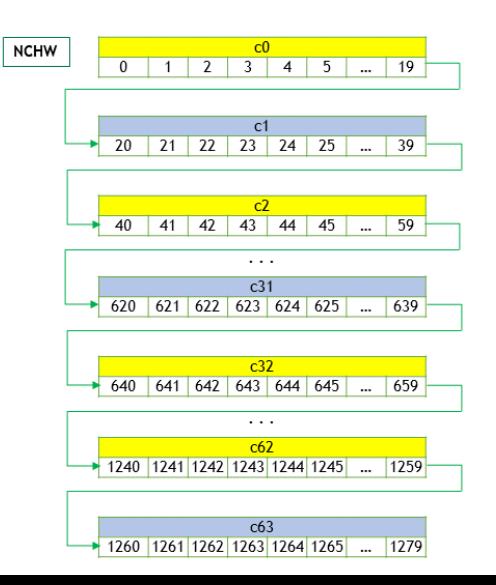

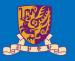

- Begin with the first element of channel 0, then proceed to the first element of channel 1, and so on, until the first elements of all the C channels are laid out
- Next, select the second element of channel 0, then proceed to the second element of channel 1, and so on, until the second element of all the channels are laid out
- Follow the row-major order of channel 0 and complete all the elements
- Proceed to the next batch (if  $N$  is  $> 1$ )

#### NHWC Memory Layout

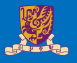

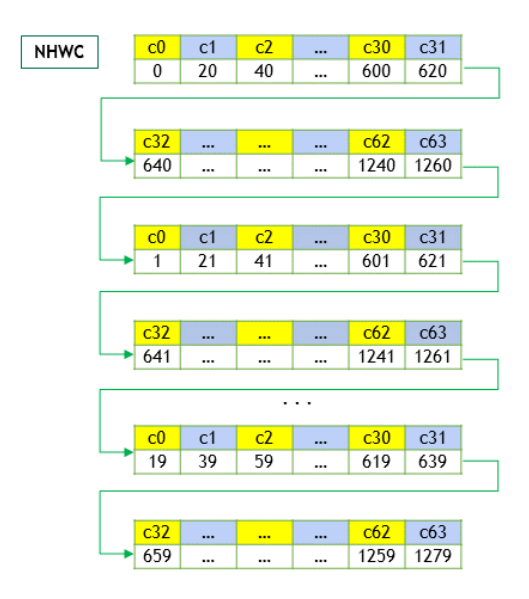

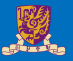

#### <span id="page-15-0"></span><sup>1</sup> [MNN Architecture](#page-2-0)

#### **2** [MNN Backend and Runtime](#page-15-0)

15/33

#### Overview of the proposed Mobile Neural Network

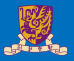

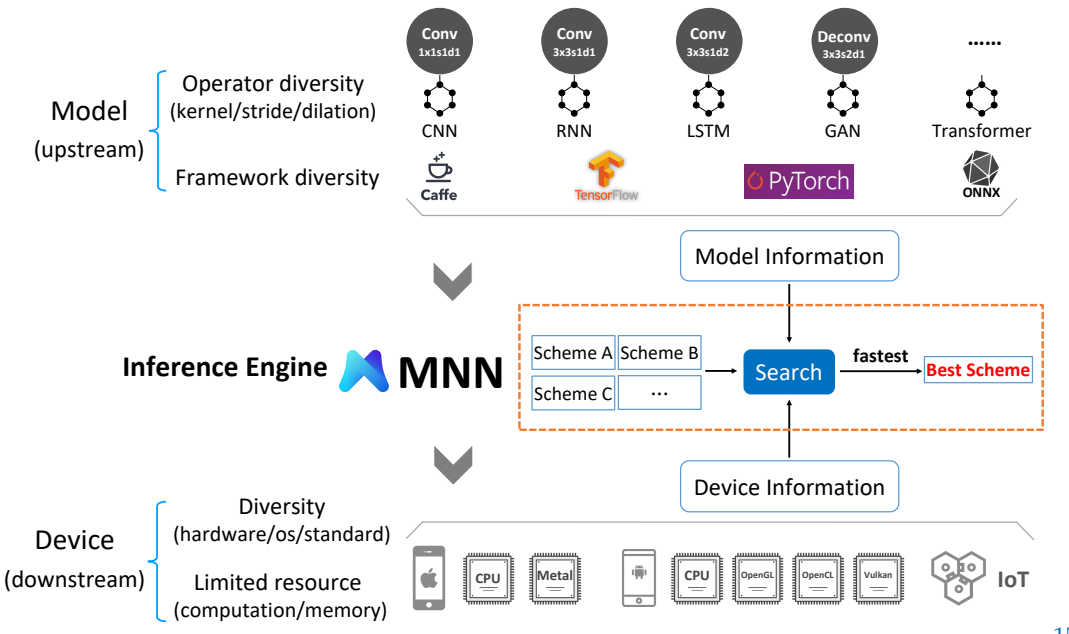

#### On-device inference

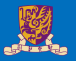

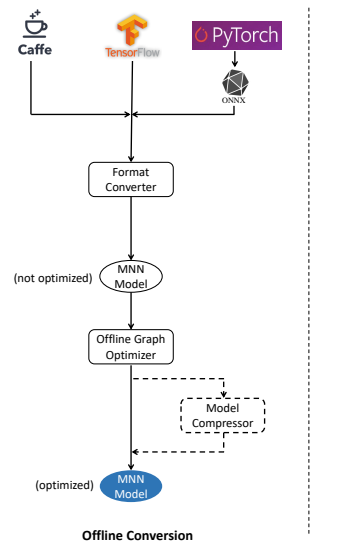

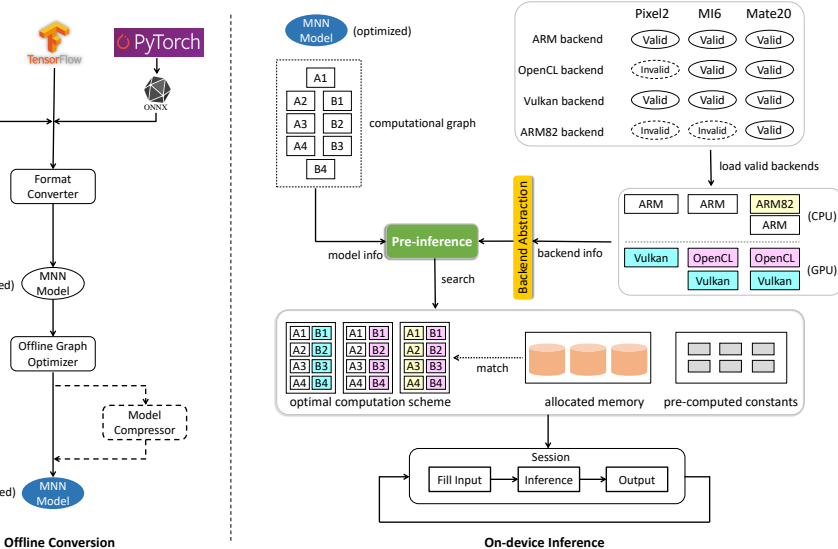

#### What is Convolution?

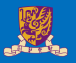

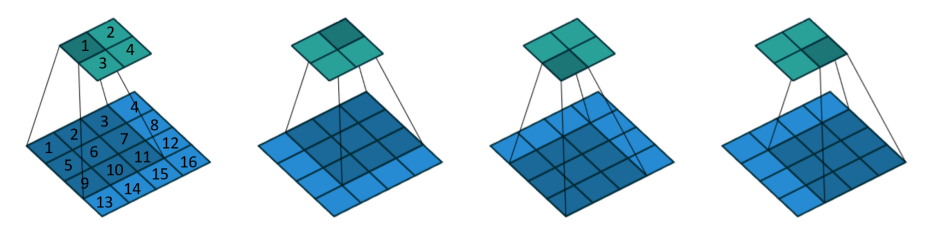

The calculation process of convolutional layer

- No padding
- Unit strides
- $3 \times 3$  kernel size
- $4 \times 4$  input feature map

#### What is Deconvolution (transposed convolution)? $3^3$

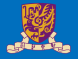

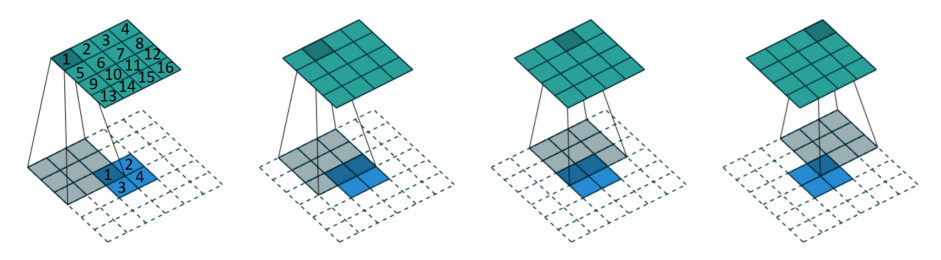

The calculation process of deconvolutional layer

- $2 \times 2$  padding with border of zeros
- Unit strides
- $3 \times 3$  kernel size
- $4 \times 4$  input feature map

<sup>&</sup>lt;sup>3</sup>Vincent Dumoulin and Francesco Visin (2016). "A guide to convolution arithmetic for deep learning". In: *arXiv preprint arXiv:1603.07285*.

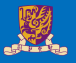

<sup>4</sup> Jason Cong and Bingjun Xiao (2014). "Minimizing computation in convolutional neural networks". In: *Proc. ICANN*, pp. 281–290.

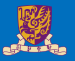

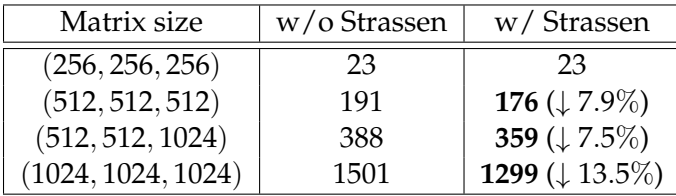

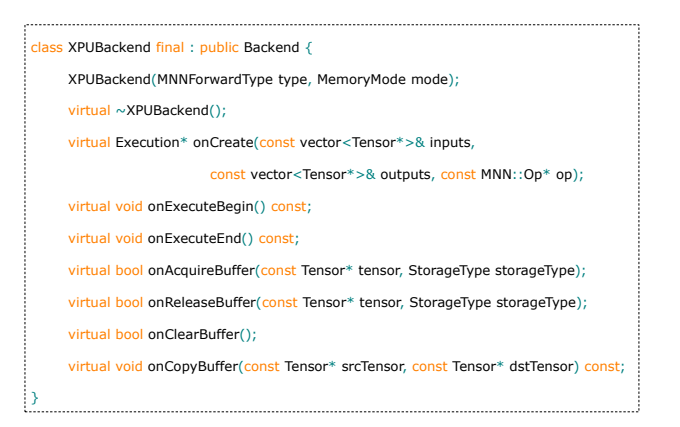

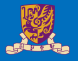

#### 4. Fast Algorithms

It has been known since at least 1980 that the minimal filtering algorithm for computing  $\overline{m}$  outputs with an  $\overline{r}$ -tap FIR filter, which we call  $F(m, r)$ , requires

$$
\mu(F(m,r)) = m + r - 1 \tag{3}
$$

multiplications  $[16, p. 39]$ . Also, we can nest minimal 1D algorithms  $F(m, r)$  and  $F(n, s)$  to form minimal 2D algorithms for computing  $m \times n$  outputs with an  $r \times s$  filter, which we call  $F(m \times n, r \times s)$ . These require

$$
\mu(F(m \times n, r \times s)) = \mu(F(m, r))\mu(F(n, s)) = (m + r - 1)(n + s - 1)
$$
 (4)

<sup>&</sup>lt;sup>5</sup> Andrew Lavin and Scott Gray (2016). "Fast Algorithms for Convolutional Neural Networks". In: *Proc. CVPR*, pp. 4013–4021.

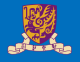

The standard algorithm for  $F(2,3)$  uses  $2 \times 3 = 6$  multiplications. Winograd  $[16, p. 43]$  documented the following minimal algorithm:

$$
F(2,3) = \begin{bmatrix} d_0 & d_1 & d_2 \\ d_1 & d_2 & d_3 \end{bmatrix} \begin{bmatrix} g_0 \\ g_1 \\ g_2 \end{bmatrix} = \begin{bmatrix} m_1 + m_2 + m_3 \\ m_2 - m_3 - m_4 \end{bmatrix}
$$

where

$$
m_1 = (d_0 - d_2)g_0 \qquad m_2 = (d_1 + d_2)\frac{g_0 + g_1 + g_2}{2}
$$

$$
m_4 = (d_1 - d_3)g_2 \qquad m_3 = (d_2 - d_1)\frac{g_0 - g_1 + g_2}{2}
$$

<sup>&</sup>lt;sup>5</sup> Andrew Lavin and Scott Gray (2016). "Fast Algorithms for Convolutional Neural Networks". In: *Proc. CVPR*, pp. 4013–4021.

#### Winograd Algorithm<sup>5</sup>

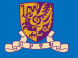

Fast filtering algorithms can be written in matrix form as:

$$
Y = A^T \left[ (Gg) \odot (B^T d) \right] \tag{6}
$$

where  $\odot$  indicates element-wise multiplication. For  $F(2,3)$ , the matrices are:

$$
B^{T} = \begin{bmatrix} 1 & 0 & -1 & 0 \\ 0 & 1 & 1 & 0 \\ 0 & -1 & 1 & 0 \\ 0 & 1 & 0 & -1 \end{bmatrix}
$$

$$
G = \begin{bmatrix} 1 & 0 & 0 \\ \frac{1}{2} & \frac{1}{2} & \frac{1}{2} \\ \frac{1}{2} & -\frac{1}{2} & \frac{1}{2} \\ 0 & 0 & 1 \end{bmatrix}
$$

$$
A^{T} = \begin{bmatrix} 1 & 1 & 1 & 0 \\ 0 & 1 & -1 & -1 \end{bmatrix}
$$

$$
g = \begin{bmatrix} g_0 & g_1 & g_2 \end{bmatrix}^{T}
$$

$$
d = \begin{bmatrix} d_0 & d_1 & d_2 & d_3 \end{bmatrix}^{T}
$$

<sup>&</sup>lt;sup>5</sup> Andrew Lavin and Scott Gray (2016). "Fast Algorithms for Convolutional Neural Networks". In: *Proc. CVPR*, pp. 4013–4021.

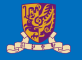

A minimal 1D algorithm  $F(m, r)$  is nested with itself to obtain a minimal 2D algorithm,  $F(m \times m, r \times r)$  like so:

$$
Y = AT \left[ [GgGT] \odot [BTdB] \right] A \tag{8}
$$

where now g is an  $r \times r$  filter and d is an  $(m + r - 1) \times$  $(m+r-1)$  image tile. The nesting technique can be generalized for non-square filters and outputs,  $F(m \times n, r \times s)$ , by nesting an algorithm for  $F(m, r)$  with an algorithm for  $F(n,s)$ .

 $F(2\times2, 3\times3)$  uses  $4\times4=16$  multiplications, whereas the standard algorithm uses  $2 \times 2 \times 3 \times 3 = 36$ . This

<sup>&</sup>lt;sup>5</sup>Andrew Lavin and Scott Gray (2016). "Fast Algorithms for Convolutional Neural Networks". In: *Proc. CVPR*, pp. 4013–4021.

#### Winograd Algorithm<sup>5</sup>

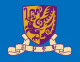

The transforms for  $F(3 \times 3, 2 \times 2)$  are given by:

$$
BT = \begin{bmatrix} 1 & 0 & -1 & 0 \\ 0 & 1 & 1 & 0 \\ 0 & -1 & 1 & 0 \\ 0 & -1 & 0 & 1 \end{bmatrix}, G = \begin{bmatrix} 1 & 0 \\ \frac{1}{2} & \frac{1}{2} \\ \frac{1}{2} & -\frac{1}{2} \\ 0 & 1 \end{bmatrix}
$$
 (14)  

$$
AT = \begin{bmatrix} 1 & 1 & 1 & 0 \\ 0 & 1 & -1 & 0 \\ 0 & 1 & 1 & 1 \end{bmatrix}
$$

With  $(3 + 2 - 1)^2 = 16$  multiplies versus direct convolution's  $3 \times 3 \times 2 \times 2 = 36$  multiplies, it achieves the same  $36/16 = 2.25$  arithmetic complexity reduction as the corresponding forward propagation algorithm.

<sup>&</sup>lt;sup>5</sup> Andrew Lavin and Scott Gray (2016). "Fast Algorithms for Convolutional Neural Networks". In: *Proc. CVPR*, pp. 4013–4021.

#### Winograd Algorithm<sup>5</sup>

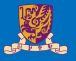

#### 4.3.  $F(4x4, 3x3)$

A minimal algorithm for  $F(4,3)$  has the form:

$$
B^{T} = \begin{bmatrix} 4 & 0 & -5 & 0 & 1 & 0 \\ 0 & -4 & -4 & 1 & 1 & 0 \\ 0 & 4 & -4 & -1 & 1 & 0 \\ 0 & -2 & -1 & 2 & 1 & 0 \\ 0 & 2 & -1 & -2 & 1 & 0 \\ 0 & 4 & 0 & -5 & 0 & 1 \end{bmatrix}
$$

$$
G = \begin{bmatrix} \frac{1}{4} & 0 & 0 \\ -\frac{1}{6} & -\frac{1}{6} & -\frac{1}{6} \\ -\frac{1}{6} & \frac{1}{6} & -\frac{1}{6} \\ \frac{1}{24} & -\frac{1}{12} & \frac{1}{6} \\ 0 & 0 & 1 & 1 \\ 0 & 1 & 1 & 4 & 4 & 0 \\ 0 & 1 & -1 & 8 & -8 & 1 \end{bmatrix}
$$
(15)

The data transform uses 12 floating point instructions, the filter transform uses 8, and the inverse transform uses 10.

Applying the nesting formula yields a minimal algorithm for  $F(4 \times 4, 3 \times 3)$  that uses  $6 \times 6 = 36$  multiplies, while the standard algorithm uses  $4 \times 4 \times 3 \times 3 = 144$ . This is an arithmetic complexity reduction of 4.

<sup>&</sup>lt;sup>5</sup>Andrew Lavin and Scott Gray (2016). "Fast Algorithms for Convolutional Neural Networks". In: *Proc. CVPR*, pp. 4013–4021.

#### Optimized Winograd algorithm in MNN

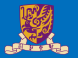

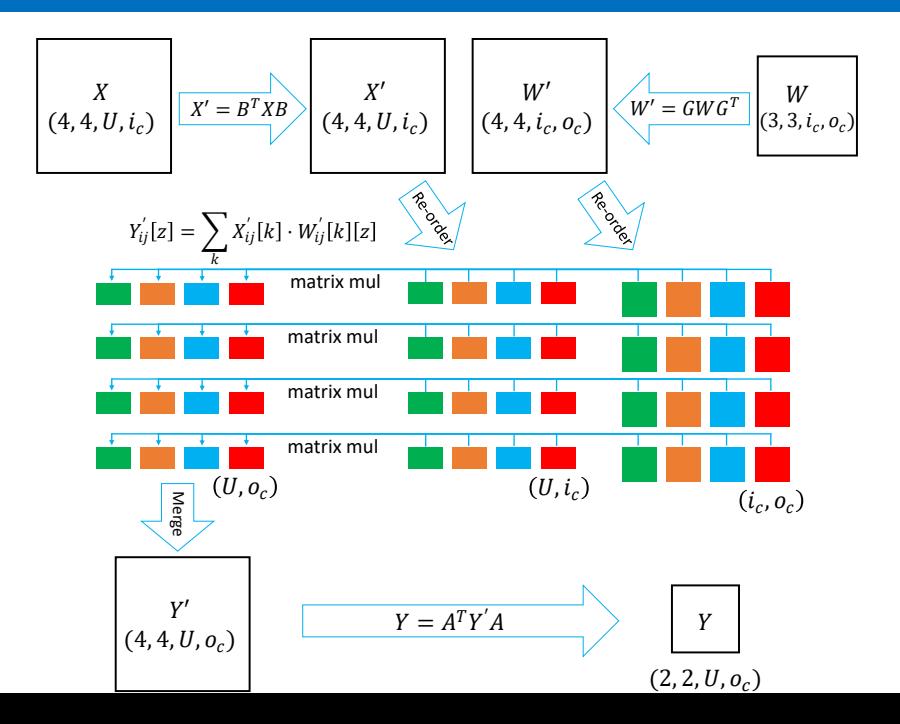

22/33

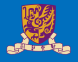

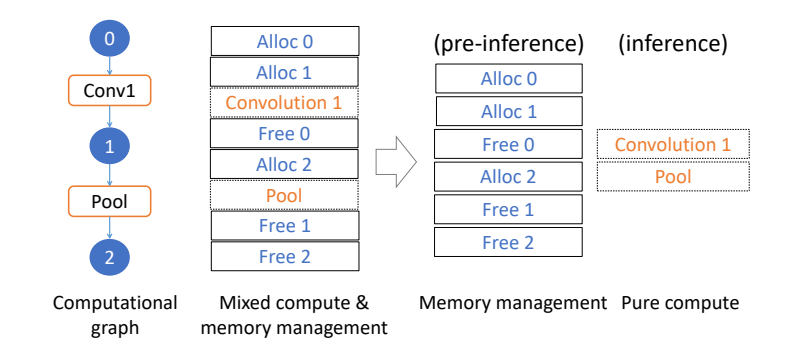

- MNN can infer the exact required memory for the entire graph:
	- virtually walking through all operations
	- summing up all allocation and freeing

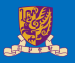

- Training in fp32 and inference in fp16 is expected to get same accuracy as in fp32 most of the time
- Add batch normalization to activation
- If it is integer RGB input (0 255), normalize it to be float (0 1)

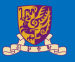

- Advantages of FP16:
	- FP16 improves speed (TFLOPS) and performance
	- FP16 reduces memory usage of a neural network
	- FP16 data transfers are faster than FP32
- Disadvantages of FP16:
	- They must be converted to or from 32-bit floats before they are operated on

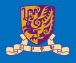

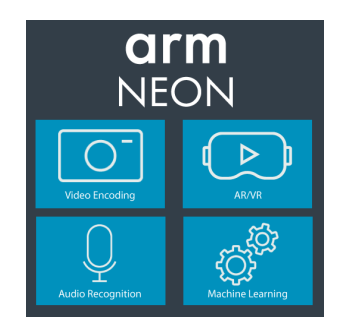

• As a programmer, there are several ways you can use Neon technology:

- Neon intrinsics
- Neon-enabled libraries
- Auto-vectorization by your compiler
- Hand-coded Neon assembler

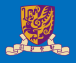

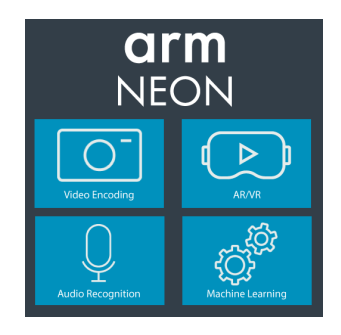

- Support for both integer and floating point operations ensures the adaptability of a broad range of applications, from codecs to High Performance Computing to 3D graphics.
- Tight coupling to the Arm processor provides a single instruction stream and a unified view of memory, presenting a single development platform target with a simpler tool flow

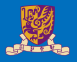

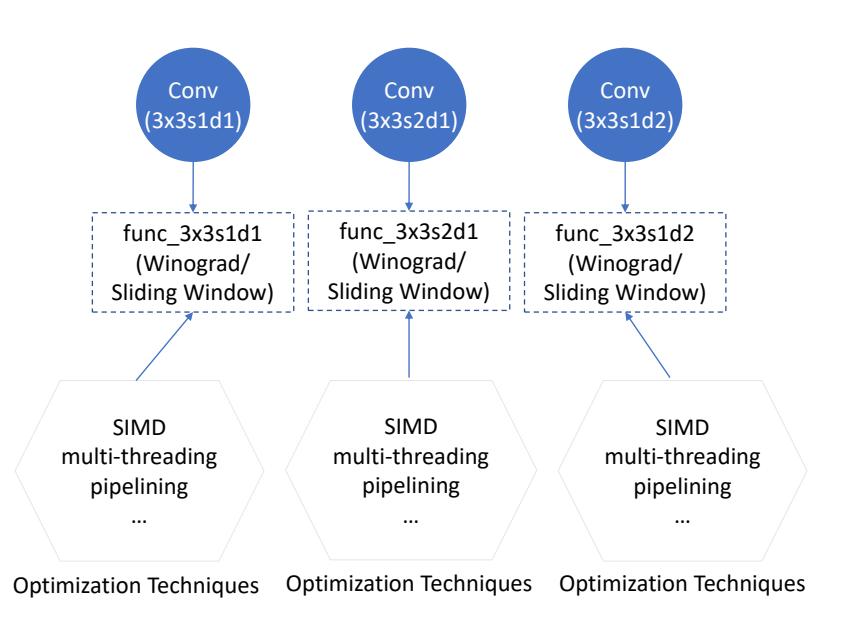

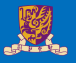

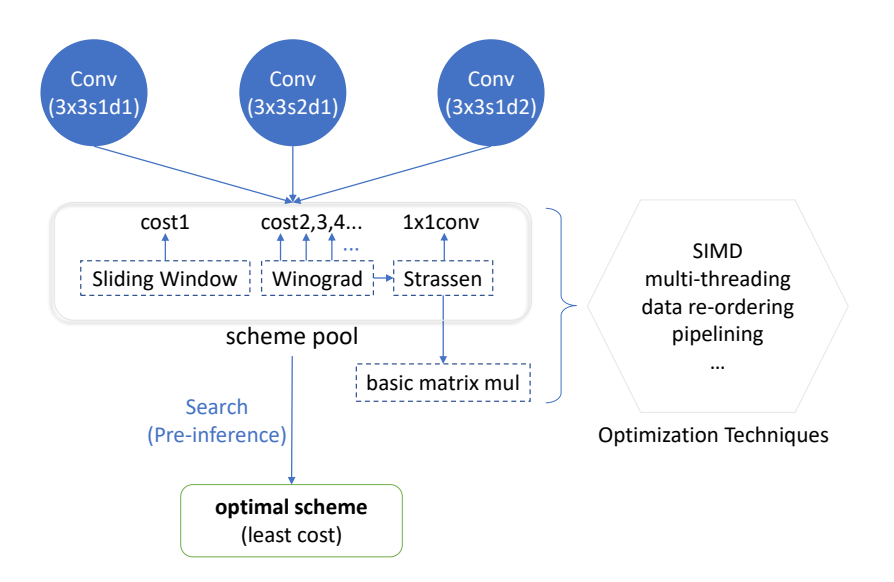

#### Automated Search

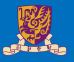

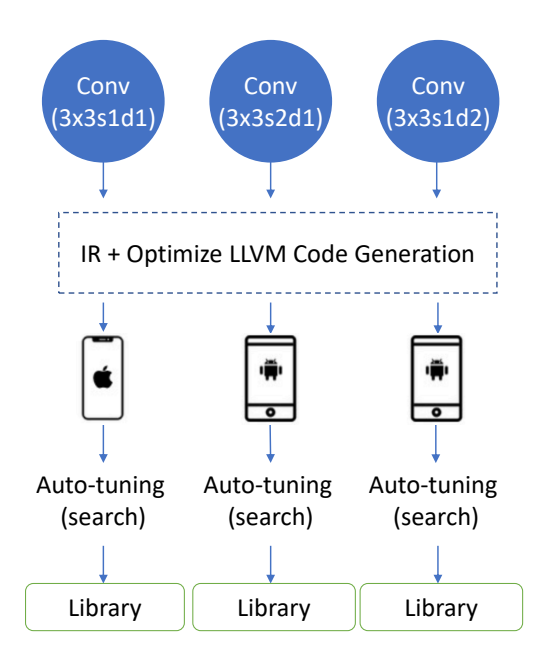

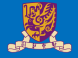

- Generally, MNN outperforms other inference engines under almost all settings by about 20% − 40%, regardless of the smartphones, backends, and networks
- For CPU, on average, 4-thread inference with MNN is about 30% faster than others on iOS platforms, and about 34% faster on Android platforms
- For Metal GPU backend on iPhones, MNN is much faster than TF-Lite, a little slower than CoreML but still comparable

#### Performance on different smartphones and networks

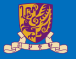

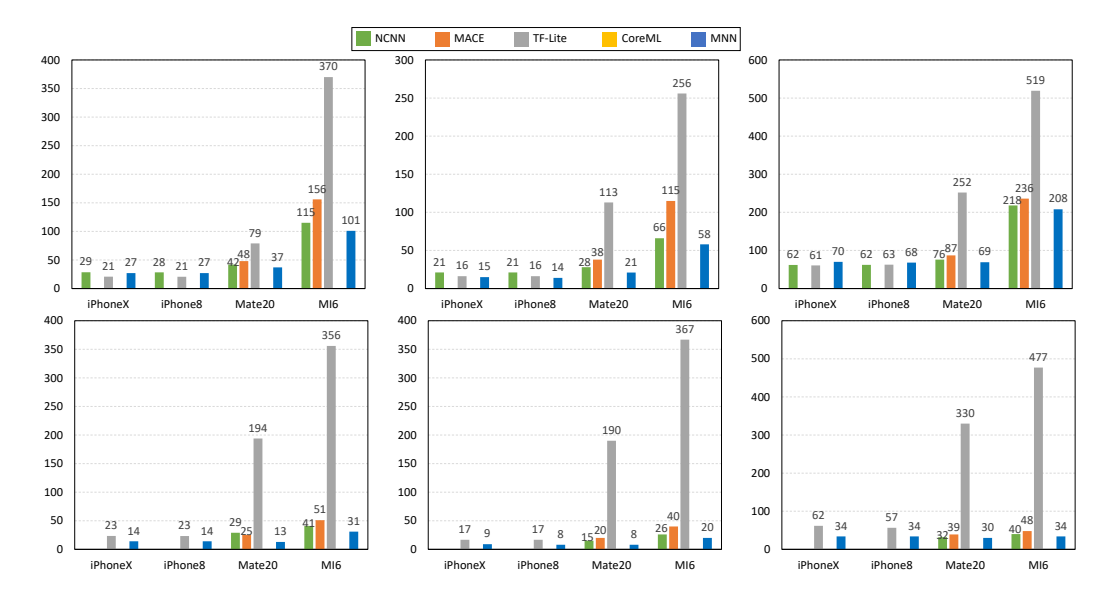

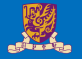

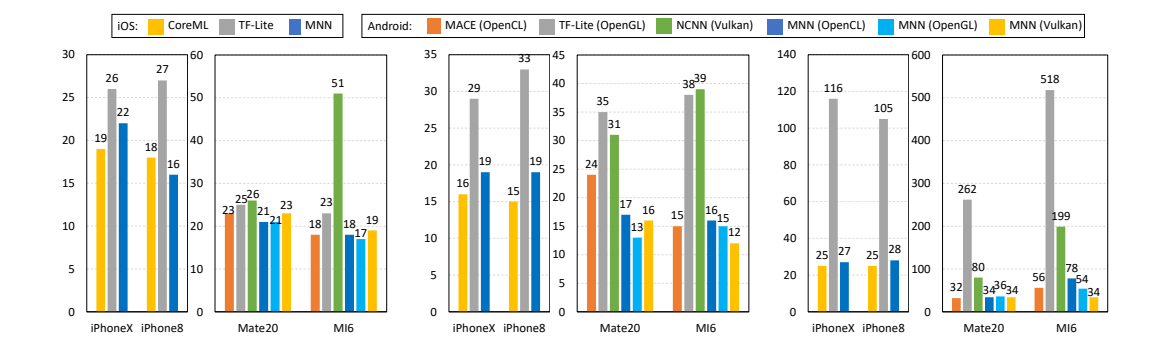